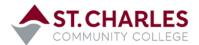

Requirements

AA Gen Edu Requirements

## Student Planning - Instruction Guide

### REGISTER FOR COURSES & PLAN YOUR DEGREE

#### **Accessing Student Planning:**

www.stchas.edu > Quick Links> mySCC account > SCC Connection> Students > Registration > Student Planning

Login Issues: 636-922-8555 | Student Planning Questions: 636-922-8241

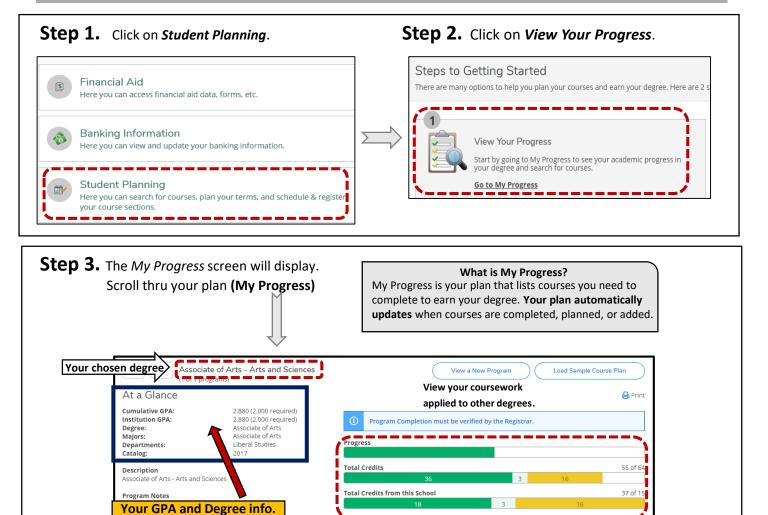

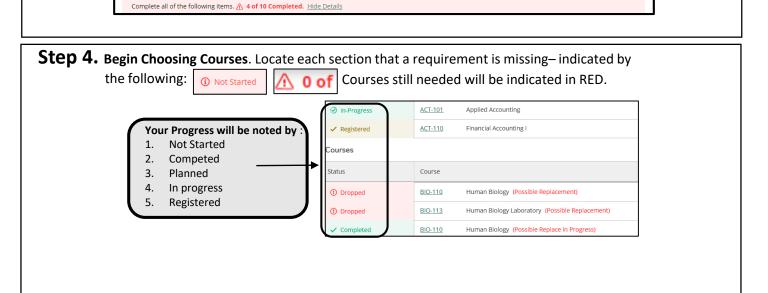

**Your Progress** 

# **2 WAYS TO SEARCH FOR COURSES**

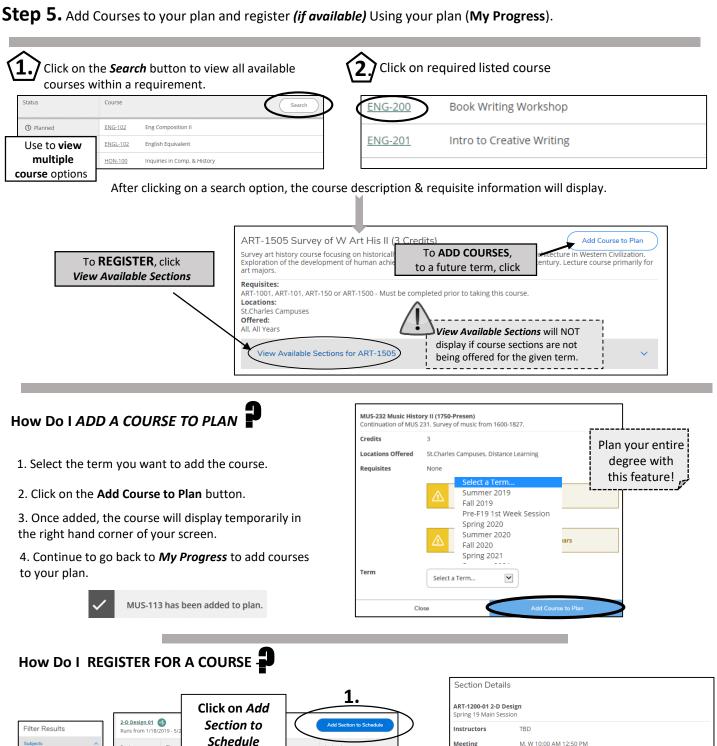

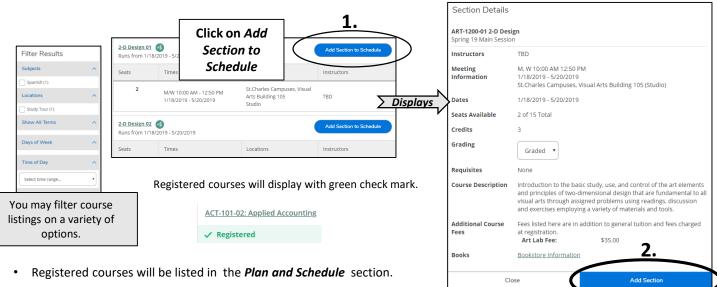

### **Printing and Viewing your Schedule**

Click on Student Planning > Plan & Schedule >

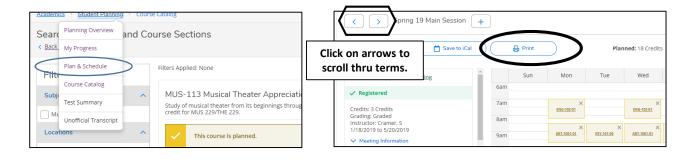

## **Dropping a Course**

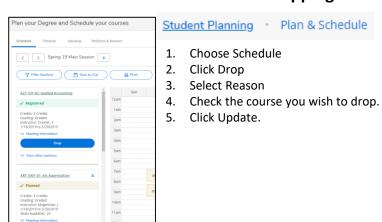

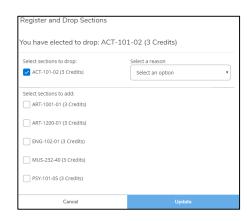

### **Request Advisor Review**

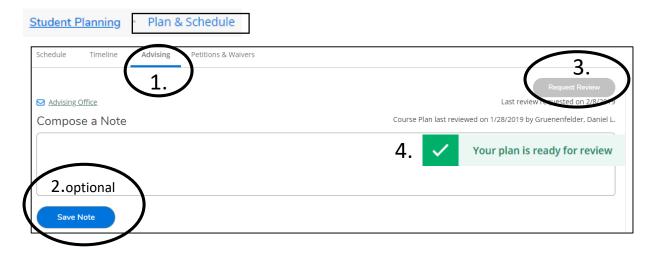